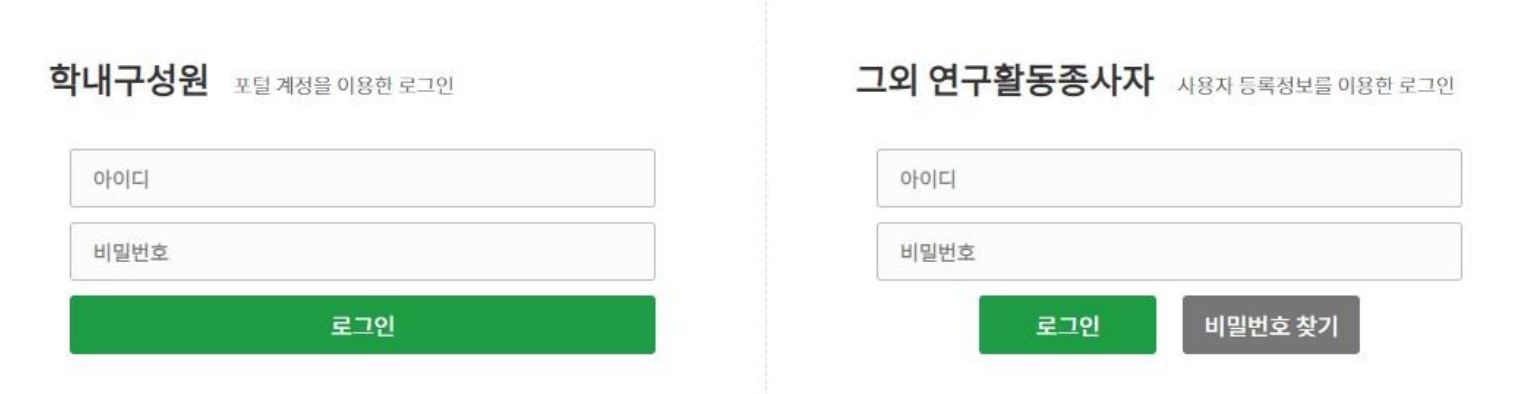

**부산대학교 연구실 안전관리시스템**은 연구실 안전확보와 연구실 사고를 예방하기 위해<br>과학기술분야 연구개발활동에 종사하는 교직원, 연구(보조)원, 학부(대학원)생 등이 이용할 수 있습니다. 이용안내

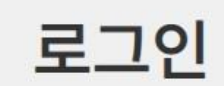

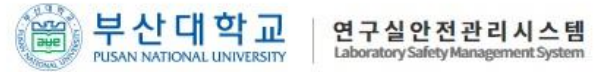

# 1. <u>www.labs-safety.pusan.ac.kr</u> 접속<br>2. 로그인

## 연구실 관리 클릭

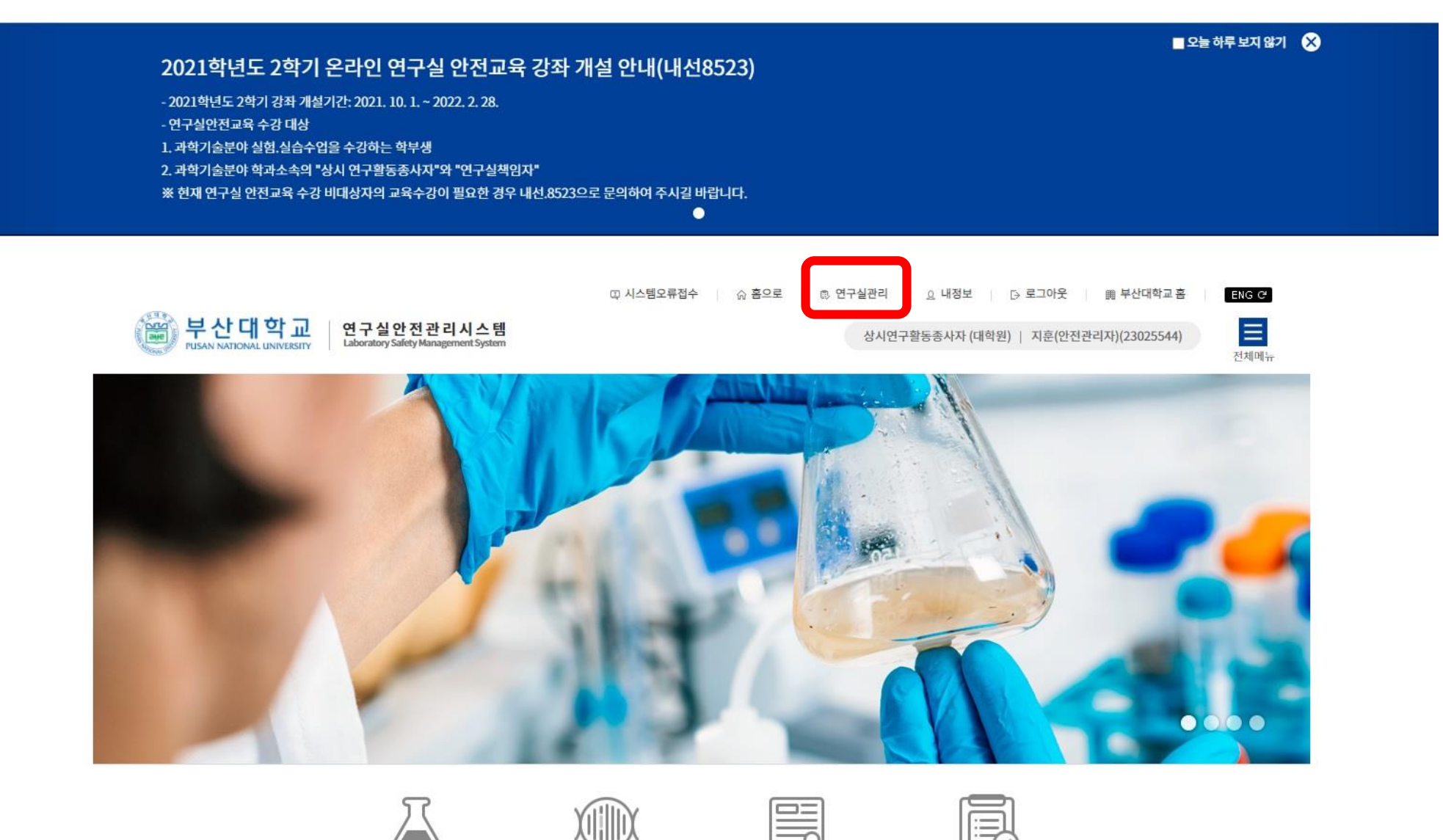

수강현황 및 이수증발급

연구실관리

연구실안전교육

∢

생물안전교육

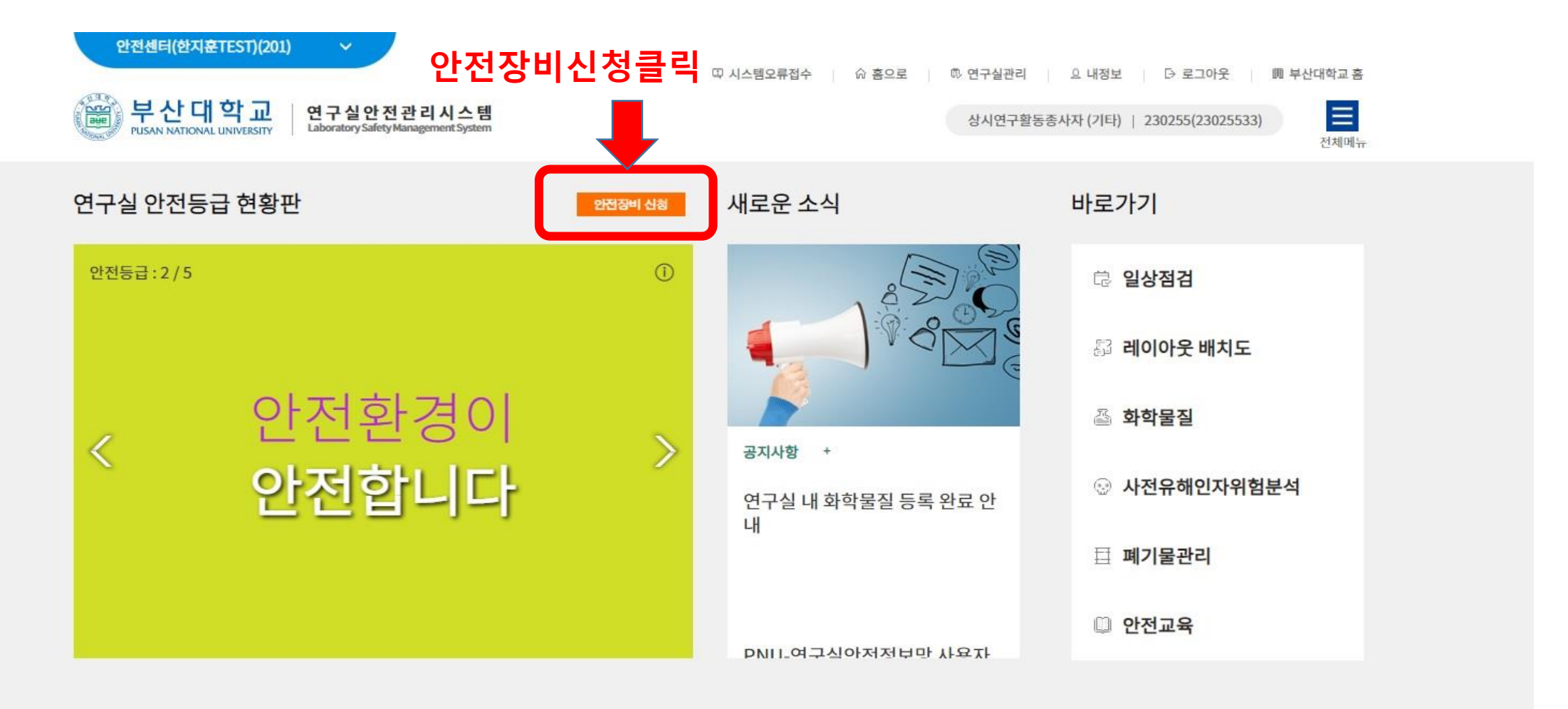

#### 종합현황판

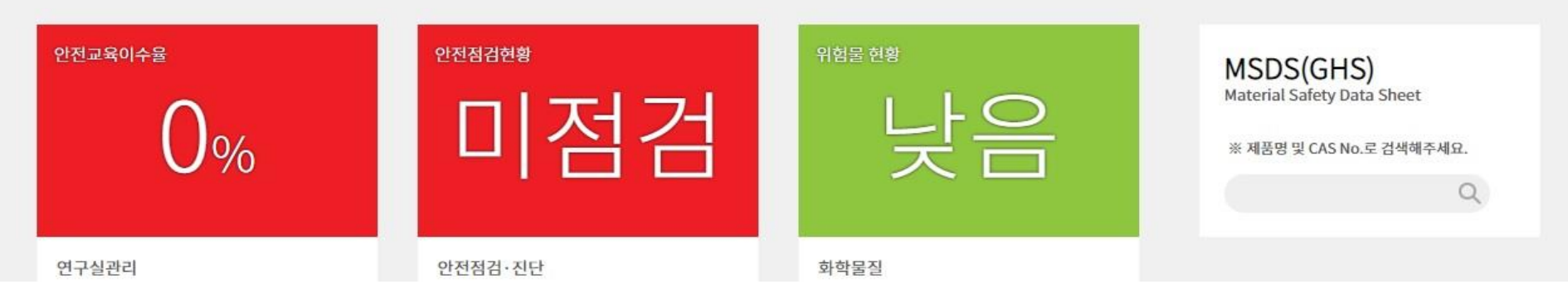

### 안전보호구 수요조사 수량 기입후 책임자 승인요청 클릭

안전장비·보호구

Q **882** 상태 : 작성중(작성 후 '책임자 승인요청' 버튼을 클릭하 .<br><mark>4묘. 책임사 중인 우 지</mark>출완료 됩니다.) 년도 2021년 ▼ 제목(조사기간) 안전보호구 수요조사(test)(2021-12-08~2021-12-13) ▼ 분류 전체 ▼ 명칭 전체 ▽ 검색 색제 EXCEL 책임자 승인요청 신청수량 지급수량 명칭 규격 분류 사진 설명 지급년도 ( <mark>" 수량제한</mark> ) (필요한 규격을 입력하세요) 신설(신규) 교체 신설(신규) 교체 보호구 쓰 구급함 사고발생시 응급조치함  $\boxed{0}$  $\frac{q}{q}$ 盜  $\mathbf{A}^{\text{eff}}$  $\boxed{0}$ 보호구 **프스필키트** 감염성 액상물질 누출처리 대응함  $\sim$  $\sigma$  $\sim$ <mark>쓰 실험복(사이즈 :</mark> 보호구  $\boxed{0}$ 화학물질로부터 신체보호  $\sim$  $\sim$  $\overline{\phantom{a}}$  $110)$ <mark>쓰 실험복(사이즈 :</mark> 보호구 화학물질로부터 신체보호  $\boxed{0}$  $\sim$  $\sim$  $\sim$  $\sim$  $100)$ **프실험복(사이즈 :** 보호구  $\boxed{0}$ 화학물질로부터 신체보호  $\approx$  $\sim$  $\rightarrow$  $\overline{\phantom{a}}$ 90) **SPA** 찔림방지장갑(사이 보호구 찔림으로 인한 손보호  $\boxed{0}$  $\sim$  $\sim$ نت 즈 : 대) 찔림방지장갑(사이  $\sim$ 보호구 찔림으로 인한 손보호  $\boxed{0}$  $\sim$ **Di** 즈 : 중) 합계

보호구현황 안전장비현황 수요조사관리

## 연구실 책임자 승인 시 수요조사 완료

수요조사관리 보호구현황 안전장비현황

안전장비·보호구

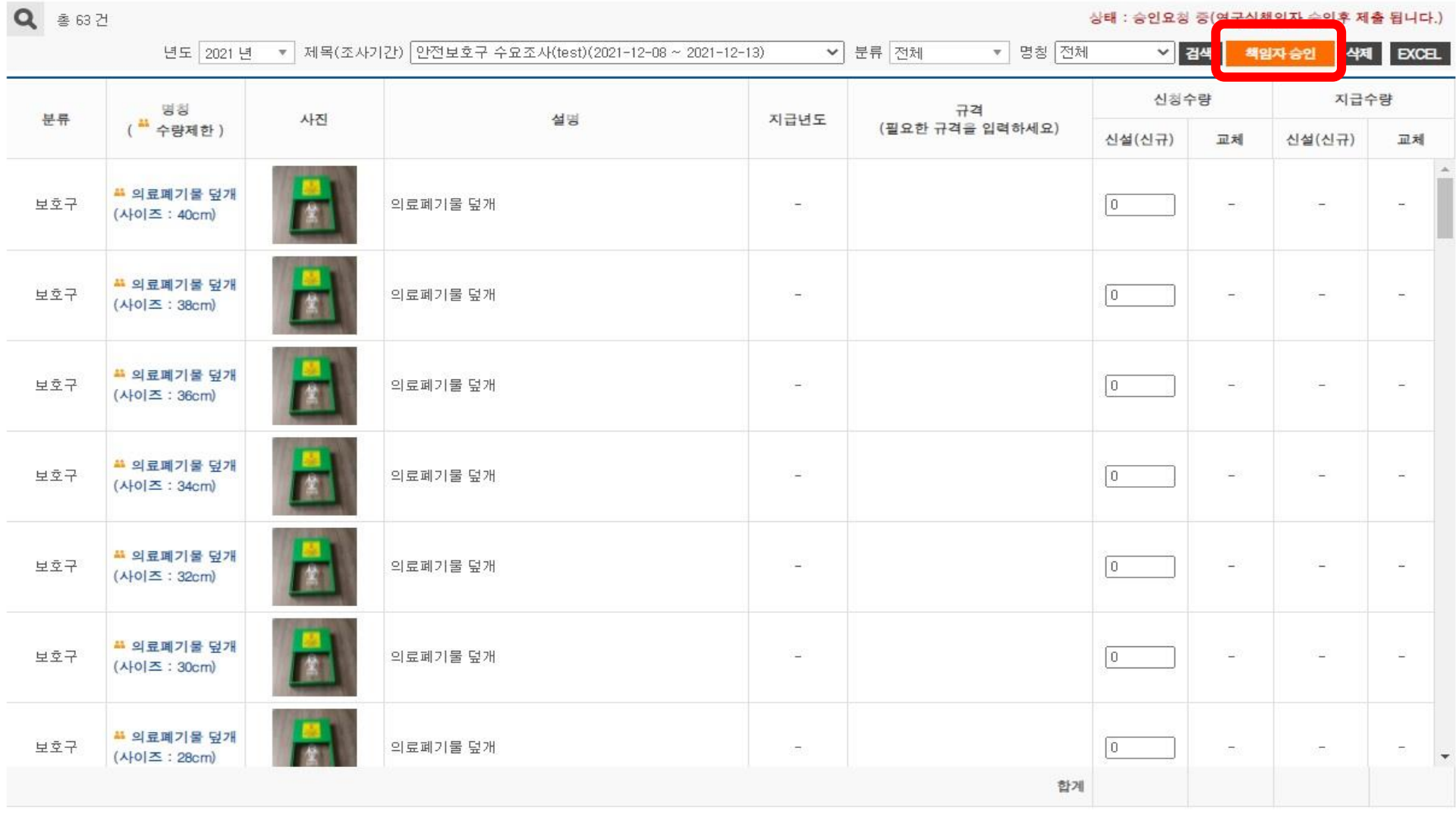